Документ подписан простой электронной подписью Информация о владельце: ФИО: Локтионова Оксана Геннадьевна Должность: проректор по учебной работе Дата подписания: 22.12.2021 15:52:49 Уникальный программный ключ: 0b817ca911e6668abb13a5d426d39e5f1c11eabbf73e943df4a4851fda56d089<br>POCCHH

> Федеральное государственное бюджетное образовательное учреждение высшего образования «Юго-Западный государственный университет»  $(IO3<sub>l</sub>Y)$

### Кафедра технологии материалов и транспорта

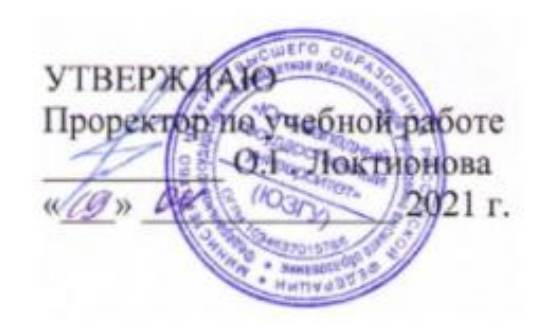

# **МОДЕЛИРОВАНИЕ ПРОЦЕССОВ АВТОСЕРВИСА**

Методические указания к выполнению практических и самостоятельных работ для студентов направления подготовки 23.04.03 Эксплуатация транспортно-технологических машин и комплексов очной и заочной форм обучения

### УДК 658.512.6

Составитель: И.П. Емельянов

#### Рецензент

Кандидат химических наук, доцент кафедры технологии материалов и транспорта Л.П. Кузнецова

**Моделирование процессов автосервиса:** методические указания к выполнению практических и самостоятельных работ для студентов направления подготовки 23.04.03 Эксплуатация транспортно-технологических машин и комплексов очной и заочной форм обучения / Юго-Зап. гос. ун-т; сост.: И.П. Емельянов Курск, 2021. 15 с.: ил. 3, табл. 3, Библиогр.: 15.

Содержат общие сведения о моделировании технологических процессов автосервиса. Рассмотрены вопросы оформления дефектовочной ведомости и маршрутно-технологической карты на обслуживание или ремонт автомобилей. Представлен пример исследования структуры и особенностей функционирования предприятия.

Предназначены для студентов направления подготовки 23.04.03 Эксплуатация транспортно-технологических машин и комплексов очной и заочной форм обучения

Текст печатается в авторской редакции

Подписано в печать . Формат 60х84 1/16. Усл.печ.л . Уч.-изд.л. . Тираж 100 экз. Заказ . Бесплатно. Юго-Западный государственный университет. 305040, г. Курск, ул. 50 лет Октября, 94.

# **Содержание**

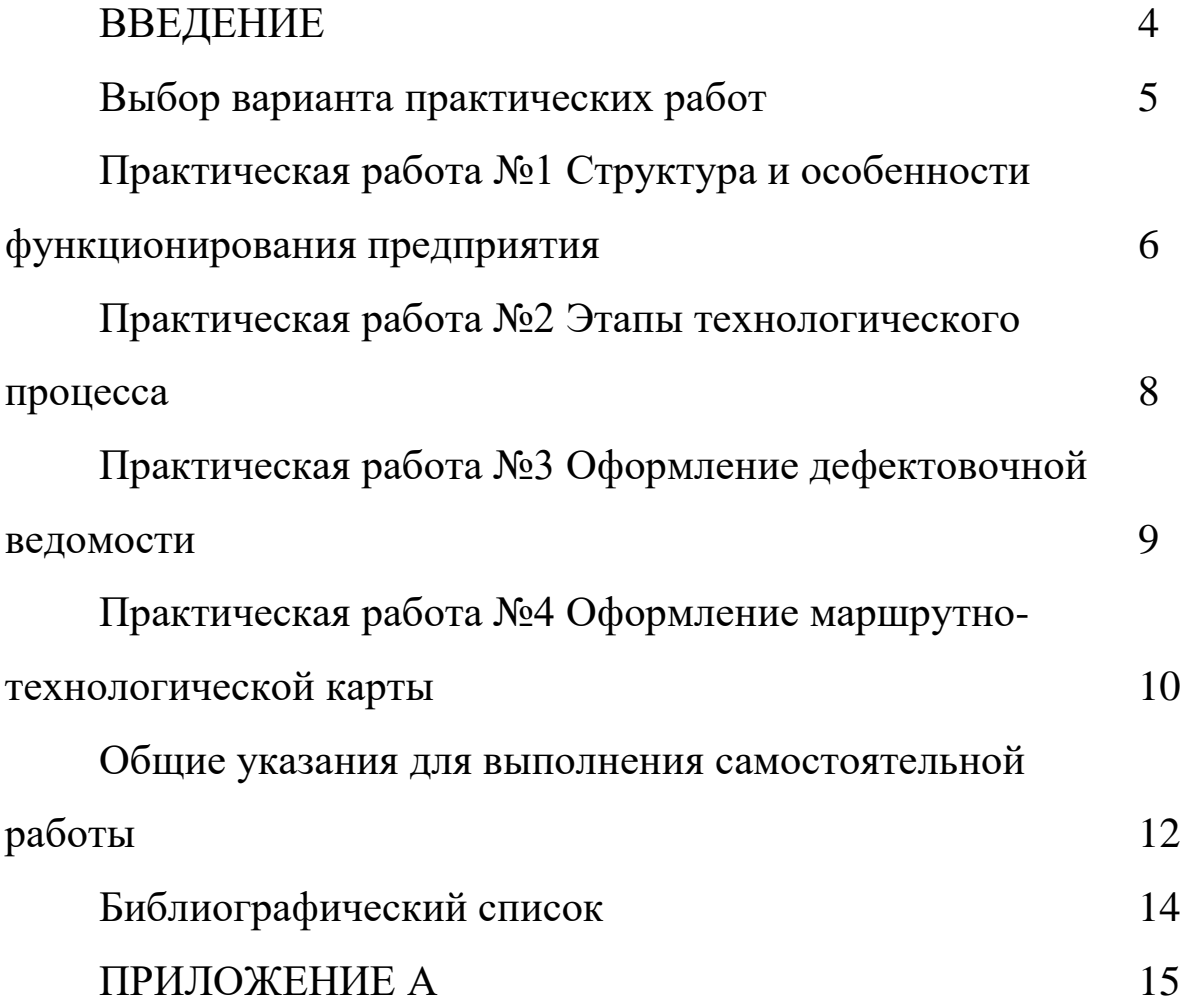

#### **ВВЕДЕНИЕ**

Компьютерные информационные технологии расширили возможности моделирования, и сегодня трудно представить научноисследовательскую и серьезную проектную деятельность без использования методологии и современных средств построения и использования моделей. За последние десятилетия моделирование оформилось в самостоятельную междисциплинарную область знаний со своими объектами, закономерностями, подходами и методами исследования и относится к общим методам научного познания. Подготовительной работой перед компьютерным моделированием является изучение структуры и особенностей функционирования исследуемого объекта, изучение этапов выбранного технологического процесса и оформление маршрутно-технологической карты выполнения определенного вида работ.

Основными задачами, решаемыми на всех этапах выполнения практических работ, являются:

- приобретение практических навыков по составлению дефектовочной ведомости и маршрутно-технологической карты рассматриваемого процесса;

- приобретение практических навыков работы с технической литературой и оформления технической документации.

# **Выбор варианта практических работ**

Для выполнения практических работ необходимо иметь исходные данные, которые каждый студент выбирает из таблицы 1, где марка автомобиля соответствует предпоследней цифре шифра, а система или агрегат последней.

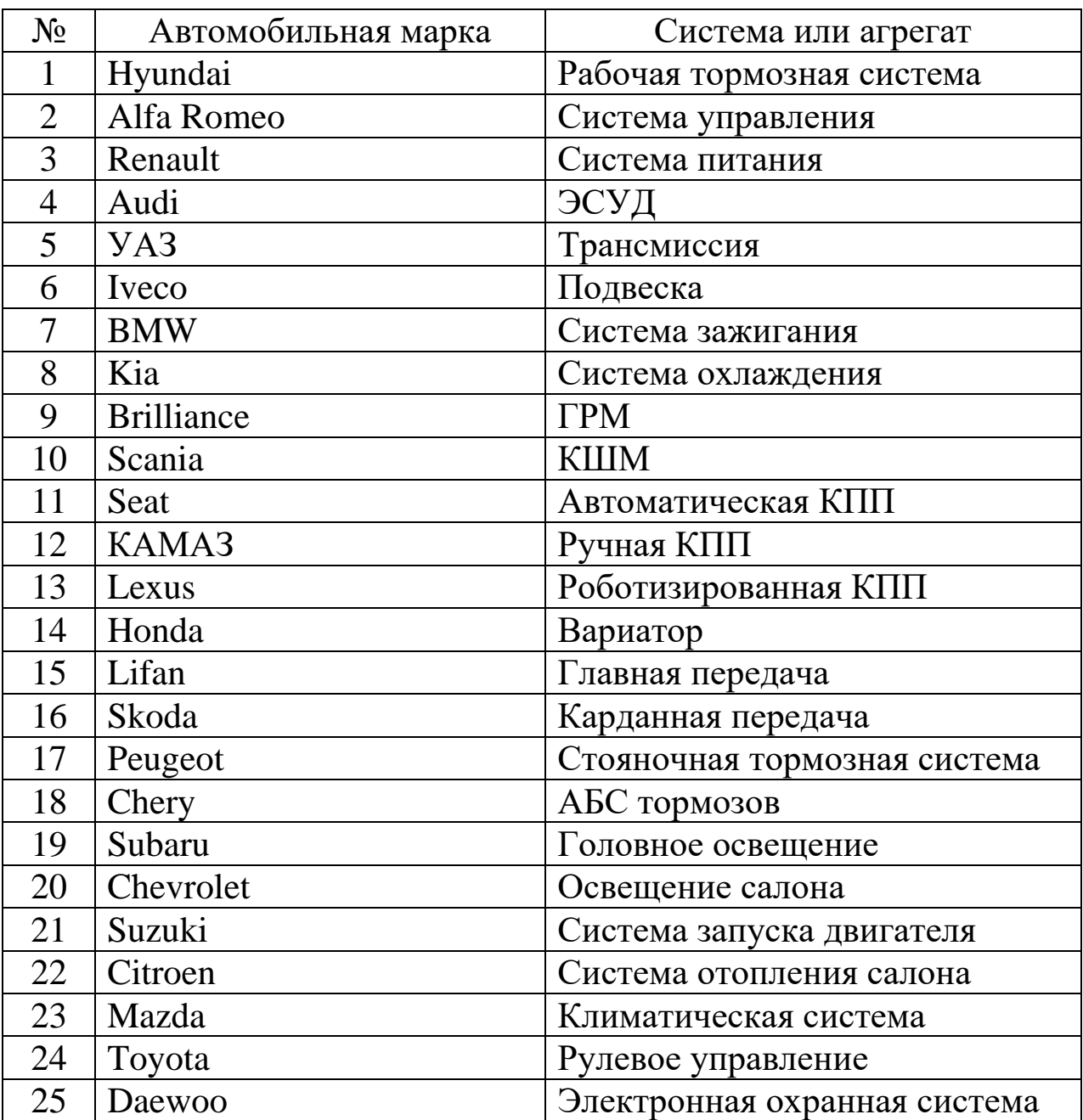

Таблица 1 – Варианты исходных данных

Продолжение таблицы 1

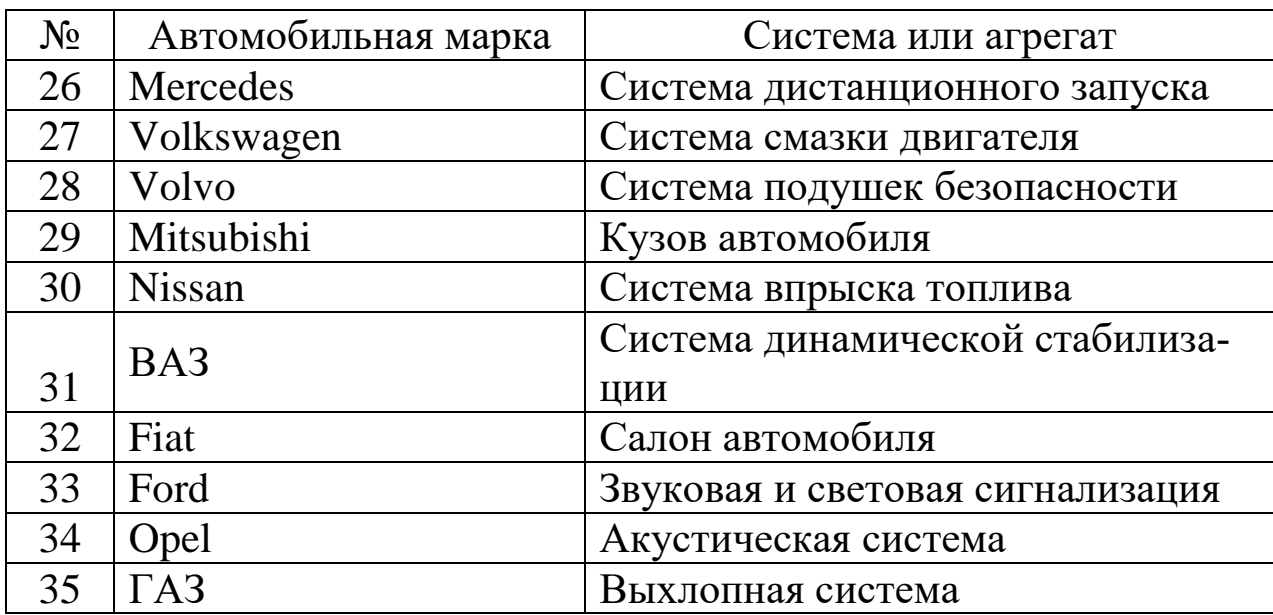

## **Практическая работа №1 Структура и особенности функционирования предприятия**

В соответствии с исходными данными студент выбирает марку автомобильной компании. В данной работе необходимо перечислить и охарактеризовать все функции дилерского предприятия:

- продажа автомобилей;

- реализация услуги «тест-драйв»;

- продажа запасных частей, материалов и аксессуаров;

- продажа рекламной продукции;

- послепродажное обслуживание автомобилей;

- организация кредитования клиентов;

- продвижение марки;

- и др.

Также необходимо рассмотреть структуру предприятия:

- отдел продаж;

- отдел послепродажного обслуживания;

- отдел запасных частей;

- руководство;

- и др.

Пример описания услуги «тест-драйв».

Для того, чтобы полностью оценить все качества автомобиля перед его покупкой в Дилерском Центре предлагается клиенту пройти тест-драйв на любой из представленных моделей. Вы можете заполнить заявку на тест-драйв на официальном сайте, и в скором времени с Вами свяжется наш менеджер для подтверждения и уточнения Ваших пожеланий. Также в рассматриваемом дилерском центре есть возможность выбрать один понравившийся маршрут для испытаний (рис. 1).

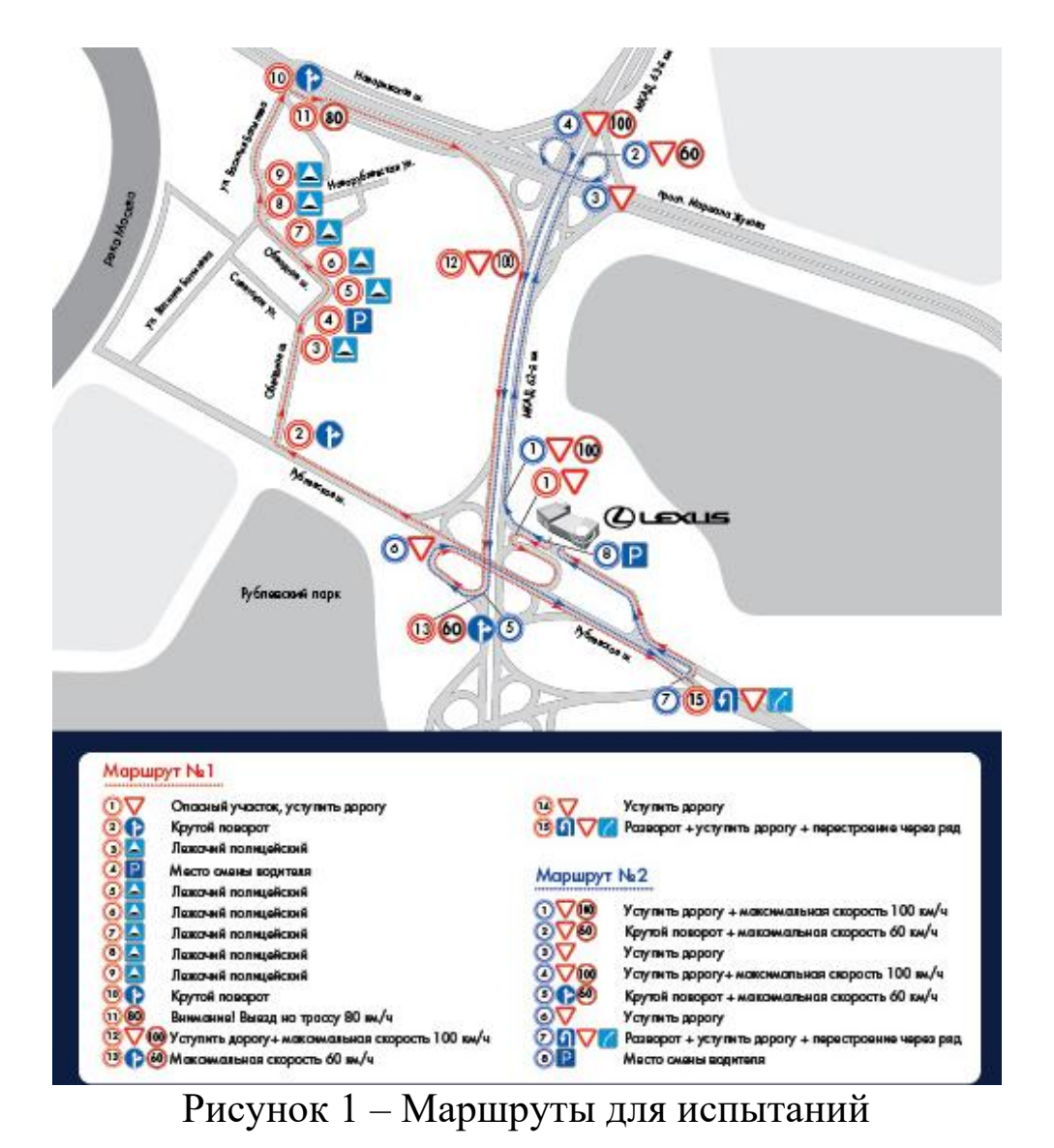

Структура предприятия в результате всех описаний может быть представлена в виде схемы, как показано на рисунке 2.

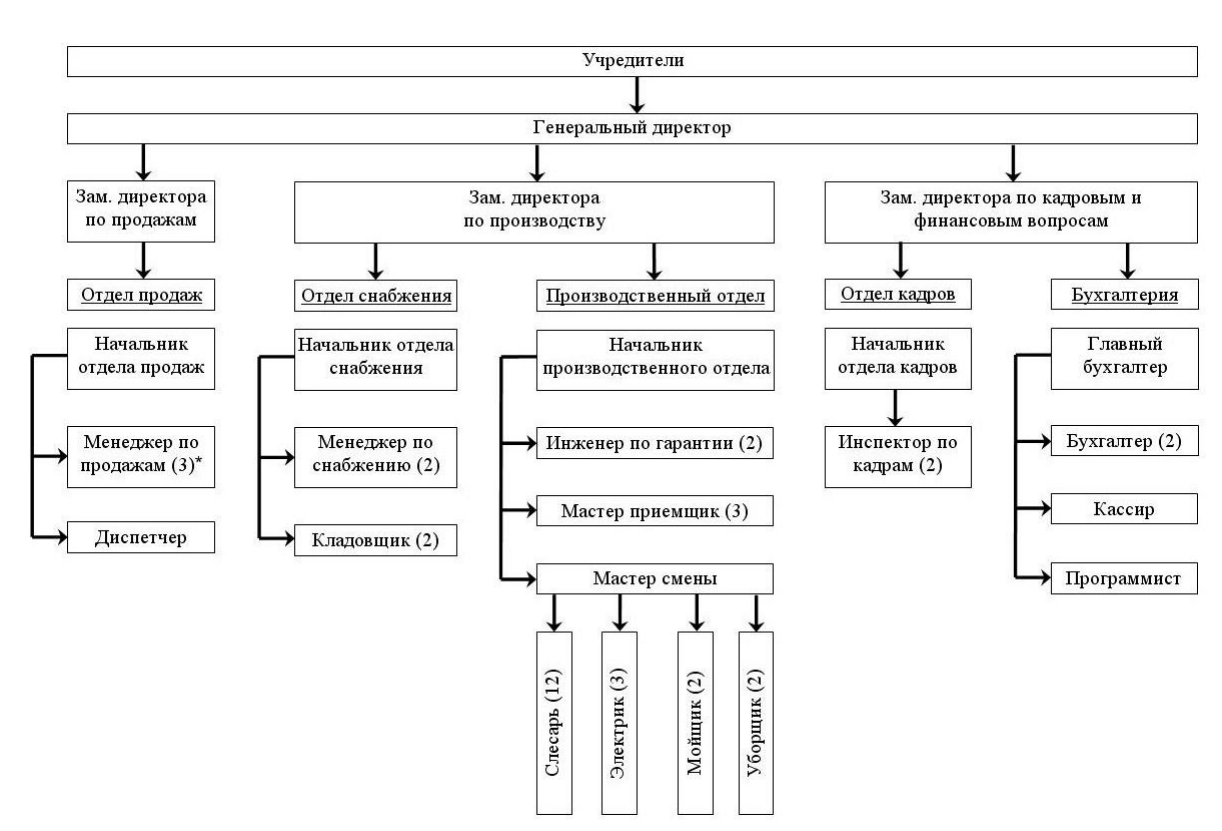

8

Рисунок 2 – Схема структуры дилерского центра

Наибольшее внимание необходимо уделить описанию структуры и особенностей функционирования подразделения дилерского центра, на котором будут выполняться работы по ремонту или обслуживанию соответствующей системы или агрегата.

## **Практическая работа №2 Этапы технологического процесса**

В данной практической работе рассматриваются все этапы технологического процесса. Например, процесс записи автомобиля на ремонт или обслуживание с помощью сети Интернет включает, как правило, следующие интуитивно понятные этапы:

- загрузка сайта сервисного предприятия и переход на страничку для записи автомобилей;

- ввод персональных и контактных данных заказчика работ по обслуживанию (регистрация заказчика);

- ввод данных об автомобиле (регистрация автомобиля);

- выбор перечня работ, которые требуется выполнить;
- выбор неисправностей автомобиля;

-указание потребности в запасных частях (ЗЧ);

-выбор (при необходимости) исполнителя или нескольких исполнителей работ;

- выбор места в очереди из предложенных вариантов.

В рассматриваемом случае к описанию каждого этапа необходимо добавить иллюстрации фрагментов информационной среды, в которой реализуется процесс записи (рисунок 3). Также студент должен изучить такие документы как заказ-наряд приема автомобиля в ремонт и сервисную книжку одной из конкретных моделей.

| 138 Заказ-наряды: UZ34835: просмотр                                                                                                    |                                                                                                    |  |  |  |  |  |  |  |
|----------------------------------------------------------------------------------------------------|----------------------------------------------------------------------------------------------------|--|--|--|--|--|--|--|
| Файл Заказ-Наряд Работы Запуасти Маслораздача Колорист Формирование-клэйма Помощь Редактирование                                         |                                                                                                    |  |  |  |  |  |  |  |
| 18水水业日母 <br>$-0$ $-0$<br>R) L≣                                                                                                    |                                                                                                    |  |  |  |  |  |  |  |
| Заказ-наряд NºUZ34835 от 29.08.2010                                                                                                    | Принять автомобиль                                                                                                    |  |  |  |  |  |  |  |
| Параметры ЗН П ЭКСПРЕСС-СЕРВИС<br>Печатать нормо-часы $\Box$                                                                             | Повторное обращение / Комментарии<br>Наличие клеймов                                                                                                    |  |  |  |  |  |  |  |
| Тип: ПЕРИОДИЧЕСКОЕ ОБСЛУЖИВАНИЕ<br>29.08.2010 15:09<br>Заезд:                                                                            | Характер обращения в сервис: Обычное<br>Смена статчса                                                                                                    |  |  |  |  |  |  |  |
| 29.08.2010 19:00 Причина: 01. РЕМОНТ<br>Выдача:                                                                                          | Со слов клиента: ПРОВЕРКА: ТО 30 000 КМ.<br>Остаточная толщина торм колодок перед. 8.8<br>мм. зад.-5.6 мм<br>Вамененные зап. части сохранить.<br>Причина обращения (со слов Заказчика)<br>Рекомендации |  |  |  |  |  |  |  |
| Статче: 90. Оплачен<br>Факт:                                                                                                    |                                                                                                    |  |  |  |  |  |  |  |
| Клиенты Ж<br>Автомобиль                                                                                                    |                                                                                                    |  |  |  |  |  |  |  |
| VIN:<br>UTNBV56E703517753<br>Установлены аксессчары П                                                                                    |                                                                                                    |  |  |  |  |  |  |  |
| Пройдена<br>Серв. компания:                                                                                                    | Приб. лицо: МИЛЮКОВА НАТАЛЬЯ ИВАНОВІ СNT083446<br>Her<br>×<br>$\overline{\cdot}$                                                                                                    |  |  |  |  |  |  |  |
| K500CE46<br>29 965<br>17.07.2008 27 333<br>Гос.номер:<br>Пробег:                                                                         | Плательщик: МИЛЮКОВА НАТАЛЬЯ ИВАНОВІ СNT083446<br>Her<br>×<br>$\overline{\cdot}$                                                                                                    |  |  |  |  |  |  |  |
| Код модели: ZRE151L-AEGNKW<br>COROLLA SED<br>[JPP]<br>Модель:                                                                            | П Владелец: МИЛЮКОВА НАТАЛЬЯ ИВАНОВІ СNT083446<br>Her<br>?                                                                                                    |  |  |  |  |  |  |  |
| 30.05.09 no:<br>29.05.12 © Модель C VDS ZRE151<br>Гарантия с:                                                                            | $\Box$ Контакт:<br>Добавить<br>$\cdots$                                                                                                    |  |  |  |  |  |  |  |
| Гарант, карта:<br>Hет<br>Дата окончания:<br>$\vert$                                                                                      | 400522<br>5<br>Скидка:<br>Диск. карта:<br>Добавить                                                                                                    |  |  |  |  |  |  |  |
| ДК соответствчет балансч<br>Статус ДК:<br>История<br>Добавить<br>Характерист.<br>Поиск<br>Очистить                                       |                                                                                                    |  |  |  |  |  |  |  |
| Замененные запасные части сохранить                                                                                                    | 0.00%<br>0.00%<br>Акция:<br>×<br><b>LAND</b>                                                                                                    |  |  |  |  |  |  |  |
|                                                                                                    | Колорист:                                                                                                    |  |  |  |  |  |  |  |
| Согласие на использование персональных данных не получено                                                                                | Субподряд:<br>×<br>$\sim$                                                                                                    |  |  |  |  |  |  |  |
| Дата отправки в СК:<br>Направл. СК:                                                                                                    | Договор:<br>X   [не указан]                                                                                                    |  |  |  |  |  |  |  |
|                                                                                                    |                                                                                                    |  |  |  |  |  |  |  |
| <b>AM Работы</b><br>У Маслораздача<br>• Запчасти/Материалы<br>Форма колориста<br><b>ФА</b> История изменений<br>(3) Незакрытые документы |                                                                                                    |  |  |  |  |  |  |  |
| Номер<br>N٤<br>Статчо<br>Koa<br>Инициатор<br>работы<br>группы                                                                            | Ст<br>Название работы<br>Дата начала<br>Время<br>/часы/<br>работы                                                                                                    |  |  |  |  |  |  |  |
| <b>ΠΡΟΒΕΡΚΑ: ΤΟ 30 000 ΚΜ</b><br>0001 Оплачено<br>CZ2B73                                                                                 | 29.08.2010 11:30<br>1.1                                                                                                    |  |  |  |  |  |  |  |
|                                                                                                    | 1.1<br>Итого:                                                                                                    |  |  |  |  |  |  |  |

Рисунок 3 – Информационная среда TOCIS

# **Практическая работа №3 Оформление дефектовочной ведомости**

В данной работе студент формирует дефектовочную ведомость на обслуживание или ремонт выбранной системы или агрегата. При заполнении дефектовочной ведомости следует учитывать все возможные неисправности, причины возникновения и методы 10

#### их устранения.

Таблица 2 – Дефектовочная ведомость

| $N_2$<br>$\Pi/\Pi$ | Наименование<br>неисправности                     | Способ установле-<br>ния дефекта, сред-<br>ство контроля                                                      | Метод устранения                                                        |
|--------------------|---------------------------------------------------|----------------------------------------------------------------------------------------------------|-------------------------------------------------------------------------|
|                    | Прогиб                                            | Измерение посред-<br>ством часового ин-<br>дикатора, предель-<br>ное значение 0,267                           | Правка давлением                                                        |
|                    | Износ упорного<br>фланца                          | Измерение микро-<br>метром, $Min = 12,65$<br>$MM$ ; Max = 12,75<br>мм, предельный из-<br>$_{HOC} = 12,52$ MM. | Шлифовка, уста-<br>новка упорных<br>подшипников ре-<br>монтного размера |
| 3                  | Выкрашивание<br>зубьев шестерни<br>привода насоса | Визуальный осмотр                                                                                             | Замена шестерни                                                         |

## **Практическая работа №4 Оформление маршрутно-технологической карты**

В ходе выполнения данной работы проектируется непосредственно сам процесс технического обслуживания (ТО) или ремонта выбранного объекта. По согласованию с руководителем определяется перечень работ, который оформляется в виде маршрутнотехнологической карты (таблица 3). В маршрутнотехнологическую карту заносятся все операции (в том числе мойка и др.) связанные с ТО или ремонтом объекта, которые должны располагаться строго в той последовательности, в которой планируется их выполнение в ходе технологического процесса. Оборудование и оснастка должны отвечать современным требованиям по ТО и ремонту автомобилей. Норма времени для каждой операции берется из современного каталога по ТО или ремонту выбранного автомобиля. В результате составления маршрутно-технологической карты становится известным общее время, затраченное в ходе технологического процесса, которое будет необходимо для расчета стоимости выполненных работ. При необходимости, параллельно с составлением карты в данный раздел может быть добавлен текстовый материал, продемонстрированы иллюстрации и чертежи, описывающие нюансы технологического процесса ТО или ремонта.

Таблица 3 - Маршрутно-технологическая карта ТО или ремонта

| Iex | часток | Homep<br>ации<br>$O$ IIC | Наименование<br>операции | Оборудо-<br>вание | Оснастка | Исполни-<br>тель | времени,<br>чa<br>Норма |
|-----|--------|--------------------------|--------------------------|-------------------|----------|------------------|-------------------------|
|     |        |                          |                          |                   |          |                  |                         |
|     |        |                          |                          |                   |          |                  |                         |

После составления маршрутно-технологической карты и определения общего времени на операции технологического процесса необходимо выполнить расчет стоимости работ по ТО или ремонту. На первой стадии этого расчета определяется стоимость выполненных работ  $C_{pa6}$ , как произведение определенного времени на стоимость одного нормо-часа, принятого для конкретной марки автомобиля

$$
C_{pa\delta.} = T_{pa\delta.} \cdot C_{h.u.},
$$

где  $T_{pa6.}$  – время, затраченное на выполнение работ по ТО или ремонту;

 $C_{n,u}$  – стоимость одного нормо-часа.

При расчете следует учесть, что стоимость нормо-часа работ может быть разной для разных видов работ (например, работы по гарантии и по текущему ремонту).

Итогом расчета является определение общей стоимости работ по ТО или ремонту следующим образом

$$
C_{o\delta u\mu}=C_{pa\delta\mu}+C_{a\mu\mu},
$$

где  $C_{3, y}$  – суммарная стоимость запасных запчастей и материалов.

Результатом выполнения работы является составление маршрутно-технологической карты и описание необходимости совершенствования процесса. Формируется наглядная схема технологического процесса.

Пример оформления маршрутно-технологической карты ТО или ремонта представлен в приложении А.

### Общие указания для выполнения самостоятельной работы

В процессе изучения дисциплины «Моделирование процессов автосервиса» каждый студент должен выполнить самостоятельную работу.

При выполнении самостоятельной работы используется литература, рекомендуемая по курсу, методические пояснения к работам, а также библиотечные ресурсы и сеть интернет.

Самостоятельная работа заключается в выполнении исследований и подготовке рефератов на следующие темы:

1. Основные принципы технологичной оптимизации бизнеспроцессов.

2. Специфика современных проблем управления. Процессное управление.

3. Принципы тактического анализа процессов управления.

4. Развитие организационной модели управления предприяти $e<sub>M</sub>$ 

5. Стандарты управления и развитие принципов управления качеством

6. Принципы возникновения реинжиниринга бизнес-процессов. Методология и принципы реинжиниринга бизнес-процессов.

7. Бенчмаркинг как инструмент обеспечения конкурентоспособности предприятий.

8. Моделирование бизнеса и CASE- технологии.

9. Связь реинжиниринга бизнес-процессов и информационных технологий.

10. Современные подходы к построению корпоративной информационной системы.

11. Интеллектуальные технологии в реинжиниренге бизнес-

процессов.

12. Объектно-ориентированное моделирование бизнес- процессов.

13. Системный подход как основа определения бизнеспроцессов.

14. Реинжиниринг бизнеса на основе глобальных сетевых технологий

15. Электронный бизнес.

16. Электронная коммерция и интернет-маркетинг как Реинжиниринг бизнес-процесса.

17. Эволюция методов управления созданием стоимости на предприятии.

18. Основы жизненного цикла информационных систем. Стандарт 12207.

19. Принципы построения системы оценки и управления качеством.

20. Основные элементы процессного подхода.

21. Бенчмаркинг как средство повышения конкурентоспособности компании.

22. Бенчмаркинг в сфере сравнительного анализа бизнеспроцессов.

#### **Библиографический список**

1. Агеев Е.В., Емельянов И.П. Технология технического обслуживания и ремонта автомобилей (учебное пособие) – Курск: Юго-Зап. гос. ун-т, 2013 – 216 с.

2. Цуканова О.А. Методология и инструментарий моделирования бизнес-процессов: учебное пособие – СПб.: Университет ИТМО, 2015. – 100 с.

3. Методология функционального моделирования IDEF0 [Текст]: РД IDEF0-2000. – М.: Изд-во стандартов, 2000.

4. Моделирование систем: Учебное пособие. – Томск: Изд-во ТПУ, 2009. – 204 с.

5. Агеев Е.В., Емельянов И.П. Управление техническими системами на автомобильном транспорте: учебное пособие – Курск: Юго-Зап. гос. ун-т, 2013 – 150 с.

#### ПРИЛОЖЕНИЕ А

# Маршрутно-технологическая карта разборки элементов кривошипно-шатунного механизма ДВС

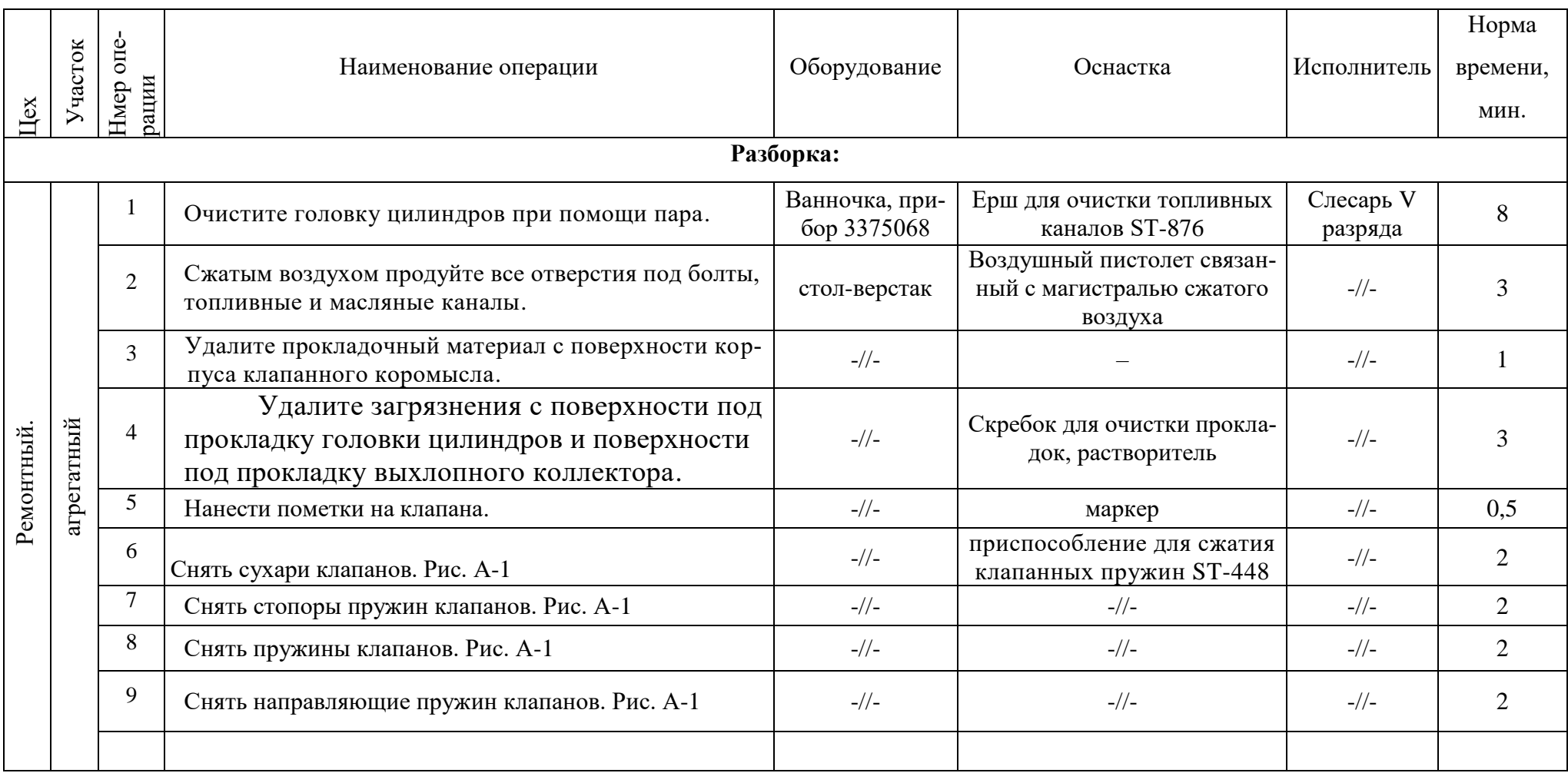